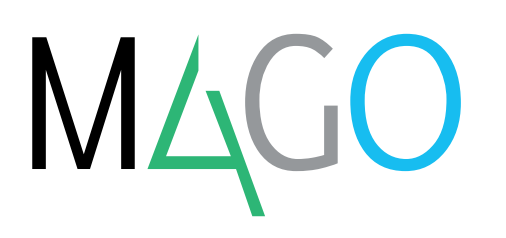

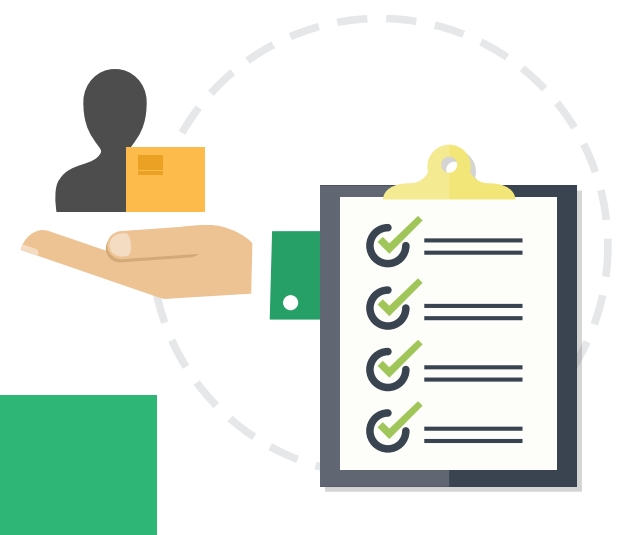

# **ORDINI A FORNITORI**

# **Grazie al modulo Ordini a Fornitori controlli gli approvvigionamenti dell'azienda, ottimizzi i costi e riduci notevolmente il volume di immobilizzi del tuo magazzino.**

Con Ordini a Fornitori è facile gestire gli approvvigionamenti della tua azienda. Con questo modulo di Mago4 puoi:

- gestire le offerte da fornitore;
- registrare gli ordini a fornitore;
- chiudere gli ordini fornitore e registrare automaticamente i movimenti di carico della merce a magazzino;
- generare in automatico gli ordini a fornitore per garantire le consegne ai clienti;
- analizzare l'andamento futuro delle scorte di magazzino.

#### **L'OFFERTA DA FORNITORE**

Mago4 offre una gestione ottimale dell'offerta da fornitore per consentirti di:

- conoscere ed utilizzare adeguatamente il fornitore potenziale;
- conoscere la provenienza delle informazioni di un'offerta;
- utilizzare in modo proficuo le funzionalità legate al documento;
- rendere rapida ed efficiente la creazione di un'offerta.

#### **ORDINE A FORNITORE**

Con Mago4 gestisci al meglio l'ordinato degli articoli, amministri in modo ottimale le scorte di magazzino in relazione alla merce da ricevere e archivi facilmente le ordinazioni fatte ai fornitori. In particolare puoi:

• inserire un ordine:

- generare un ordine a partire da un'offerta;
- richiamare ordini da clienti in ordini a fornitore;
- modificare ed eliminare gli ordini in archivio.

#### **DATE DI CONSEGNA**

Se ti capita di avere Ordini a fornitore dove vengono indicate date di consegna diverse per le merci presenti nel documento, puoi specificare la data di consegna desiderata per ogni riga.

#### **DATI DI SPEDIZIONE**

Nella sezione Totali Spedizione della scheda "Dati principali", Mago4 prevede delle totalizzazioni relative ai dati merce immessi nel corpo del documento. Questo ti dà la possibilità di verificare l'importo delle spese di spedizione o avere sotto controllo tutte le informazioni importanti relative al trasporto della merce.

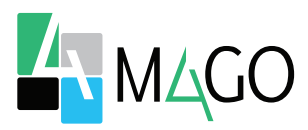

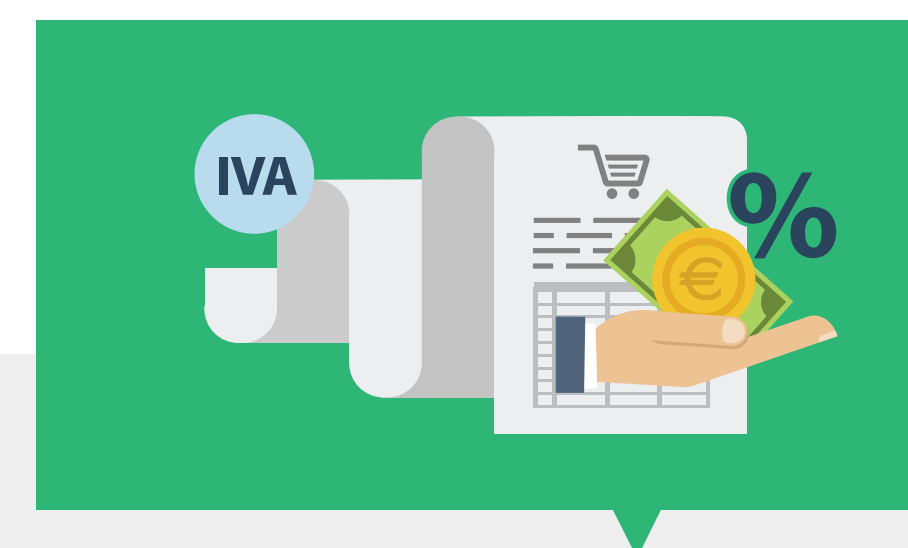

Dopo aver inserito nell'anagrafica di magazzino i dati relativi a peso, cubaggio, ecc., degli articoli presenti nel documento, tali informazioni vengono riportate automaticamente sulle righe del corpo e quindi totalizzate nei Totali Spedizione.

#### **RICHIAMARE UN'OFFERTA IN ARCHIVIO**

Con Mago4 puoi emettere un ordine a fornitore anche sulla base di una precedente offerta.

Non solo, è possibile farlo anche parzialmente: puoi infatti deselezionare intere righe o modificarne la quantità da inserire nell'ordine.

Se richiami solo parte di un'offerta, quello che resta rimane aperto e potrai sempre richiamarlo in un futuro ordine.

#### **RICHIAMARE UN ORDINE DA CLIENTE**

Gli ordini a fornitore sono progettati sia per coprire il fabbisogno della produzione in genere sia per evadere specifici ordini da cliente.

Proprio per questo, Mago4 ti consente di richiamare ordini da cliente negli ordini a fornitore per rendere ancora più semplice il processo. Se non gestisci scorte di magazzino, ma acquisti sul venduto, troverai questa

#### funzionalità particolarmente utile. **GESTIONE DI PREZZI E SCONTI**

Gestire prezzi e sconti è veramente facile in Mago4. Infatti hai la possibilità di definire i criteri di proposizione dei prezzi in modo davvero flessibile.

All'interno dei documenti di acquisto puoi attribuire prezzi e sconti in vari modi, così da verificare e confrontare i diversi costi di tutti i fornitori. Nello specifico puoi:

- conoscere le varie tipologie di prezzi e sconti utilizzabili;
- conoscere la modalità di gestione IVA sui valori proposti;
- associare prezzi e sconti per un particolare articolo e fornitore.

#### **TIPOLOGIE DI PREZZI E SCONTI**

Mago4 ti offre la massima personalizzazione per quanto riguarda la gestione dei prezzi di acquisto. I prezzi possono essere legati al fornitore o all'articolo, oppure a entrambi. Puoi scegliere che ti vengano proposti in automatico gli ultimi prezzi applicati dal fornitore.

#### **IL PREZZO BASE**

Gestire la proposizione prezzi è estremamente semplice grazie all'inserimento di un prezzo base direttamente nell'Anagrafica Articolo. Il prezzo base non è necessariamente un prezzo di acquisto, infatti puoi utilizzarlo anche nei documenti di vendita. Il suo aggiornamento può essere automatico utilizzando come base di partenza anche un costo.

#### **PREZZO FORNITORE/ARTICOLO**

Normalmente il prezzo più utilizzato nella generazione degli ordini a fornitore è quello indicato sull'ultima fornitura. Mago4 memorizza per te il prezzo praticato dai fornitori per ogni articolo. I dati di Ultimo acquisto sono automaticamente aggiornati in fase di movimentazione di magazzino o di registrazione dei documenti di acquisto (sempre che tu

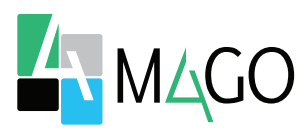

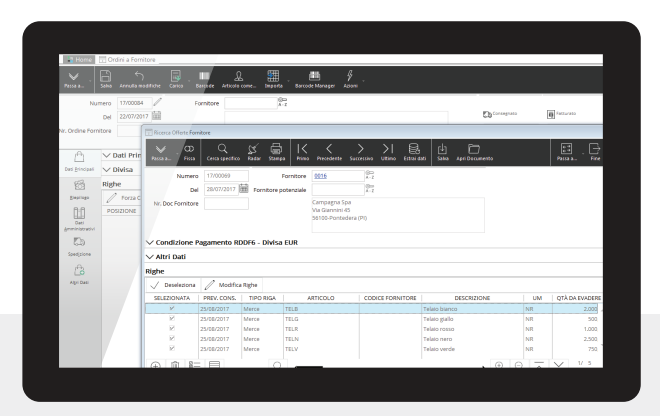

abbia il modulo Acquisti).

Puoi personalizzare questo comportamento sulla base di diversi parametri e delle impostazioni della causale di movimento.

Puoi inoltre modificare in automatico i prezzi tipici del fornitore su un certo articolo e adeguarli al nuovo listino del fornitore.

#### **EVASIONE ORDINI**

Quando evadi gli ordini a fornitore, Mago4 registra in automatico i movimenti di carico della merce anche se l'installazione non prevede il modulo Acquisti. Puoi sempre richiamare gli ordini non chiusi e stornare la relativa quantità nei dati fiscali di magazzino.

#### **MODIFICA RIGHE**

Mago4 è perfetto anche per gestire le consegne parziali.

Quando richiami un ordine, puoi infatti variare la quantità indicata sulla riga o cancellarla.

Nel caso in cui i prezzi presenti nella bolla di carico o fattura risultino diversi rispetto a quelli dell'ordine richiamato, li puoi modificare direttamente nella finestra di Registrazione bolle di carico.

Così i costi di acquisto vengono memorizzati correttamente.

**Travaso di un'Offerta da Fornitore in Ordine a Fornitore**

#### **STAMPA MULTIPLA DI OFFERTE E ORDINI**

Se ogni giorno inserisci molte offerte e ordini, può essere molto comodo stampare tutti i documenti in un'unica operazione. Per questo Mago4 ti offre una procedura di stampa multipla dei documenti Offerte da fornitore e Ordini a fornitore.

#### **GENERAZIONE AUTOMATICA DI ORDINI A FORNITORI**

Gestire correttamente i fabbisogni è sicuramente uno dei principali fattori cruciali per la tua azienda.

È fondamentale impostare correttamente gli obiettivi commerciali (consegna al cliente nei tempi) conciliandoli però con quelli finanziari (minimizzare i capitali investiti in scorte).

Mago4 è in grado di ottimizzare il giusto numero di scorte in base agli impegni da ordini cliente in essere.

Così fai sempre in tempo ad effettuare riordini a fornitori per le merci di magazzino insufficienti a coprire i fabbisogni.

Per ogni singolo articolo, Mago4 analizza la disponibilità, il livello di scorta minima e massima e il lotto di riordino, controlla la presenza e la quantità di eventuali ordini a fornitore già in essere e verifica la quantità impegnata negli ordini da cliente.

#### **LE LISTE DI CONTROLLO**

Il modulo Ordini a Fornitori presenta una notevole varietà di liste che consentono di analizzare, controllare e verificare tutti gli aspetti della gestione Ordini, in modo da consentirti sempre una corretta gestione aziendale.

#### **LISTE PORTAFOGLIO OFFERTE E ORDINI**

Queste liste ti permettono di analizzare lo stato del portafoglio offerte e ordini, verificare le quantità ed i prezzi di merci/servizi inseriti nelle offerte e negli ordini a fornitore. Numerosi report ti consentono di

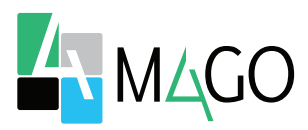

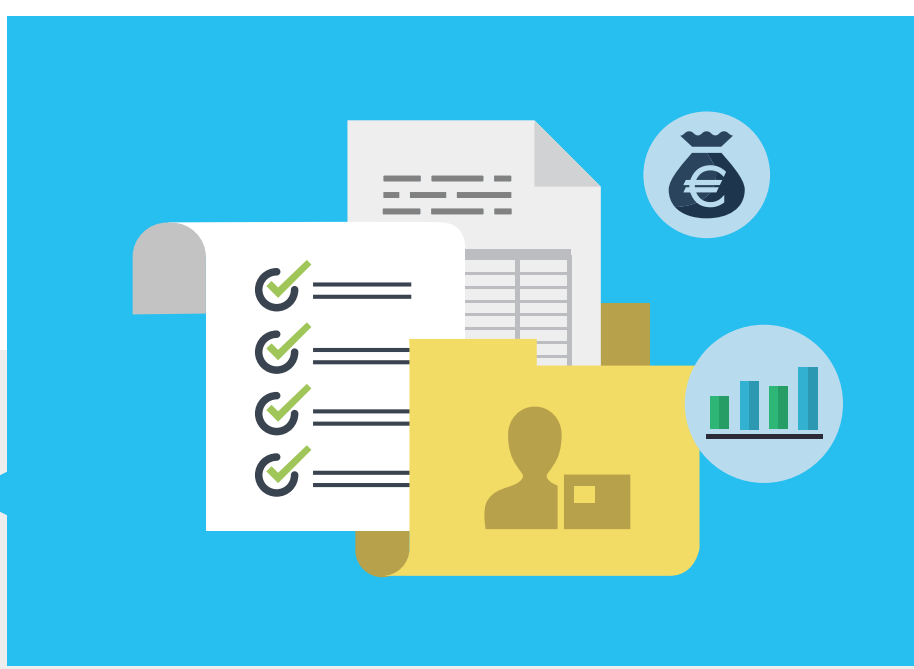

visualizzare i dati in diversi modi, così da fornirti delle analisi precise sull'andamento delle consegne da effettuare e da ricevere.

#### **LISTE DI CONTROLLO CONSEGNA**

Le apposite liste presenti in Mago4 rappresentano uno strumento preciso ed efficace per avere sempre sotto controllo la puntualità delle forniture e vedere quali sono i fornitori che meritano la tua fiducia nel rispetto delle consegne.

#### **LISTE DI CONTROLLO ORDINATO**

Con le liste di controllo ordinato verifichi gli importi e le quantità dell'ordinato, focalizzando il controllo su fornitori, articoli o entrambi. Puoi fare analisi di vario tipo: vedere l'andamento dell'ordinato per un certo fornitore, controllare quali articoli sono ordinati a più fornitori o se esistono picchi di ordinato stagionali/mensili.

#### **ALCUNE FUNZIONALITÀ**

- Gestione ordini a fornitori
- Scadenzari e solleciti
- Gestione anagrafica articoli
- Gestione Barcode
- Statistiche legate a ordini fornitori
- Offerte da Fornitore
- Politiche prezzi
- Multilistino
- Codice Parlante
- Multiple UM per articolo
- Quantità accessorie

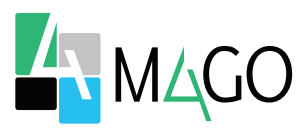

# **GESTIONE TOTALE**

Scorte di magazzino sempre giuste, per soddisfare puntualmente gli ordini da cliente senza immobilizzi. Analizzi efficacemente il futuro andamento degli acquisti. Selezioni facilmente i fornitori più puntuali.

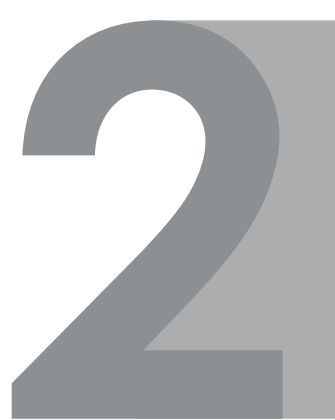

# **MASSIMA FLESSIBILITÀ**

Richiami ordini e offerte (anche archiviati), intervieni sulle date di consegna, gestisci prezzi e sconti in differenti tipologie. Gestisci facilmente le consegne parziali, commutando solo una parte di offerta in ordine.

## **REPORTISTICA**

Numerose liste ti permettono di avere sempre la situazione sotto controllo.

Un'apposita sezione Spedizione riassume tutti i dettagli delle relative spese.

## **AUTOMATICO**

Ordini a fornitore automatici a partire dagli Ordini da cliente. Utilissima funzione di stampa multipla. Adequamenti automatici sui nuovi listini dei fornitori.

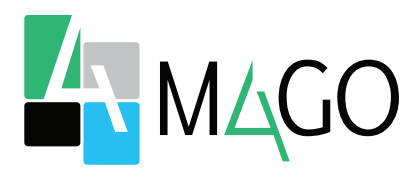

### LA SOLUZIONE PER TUTTI, IN PARTICOLARE PER TE

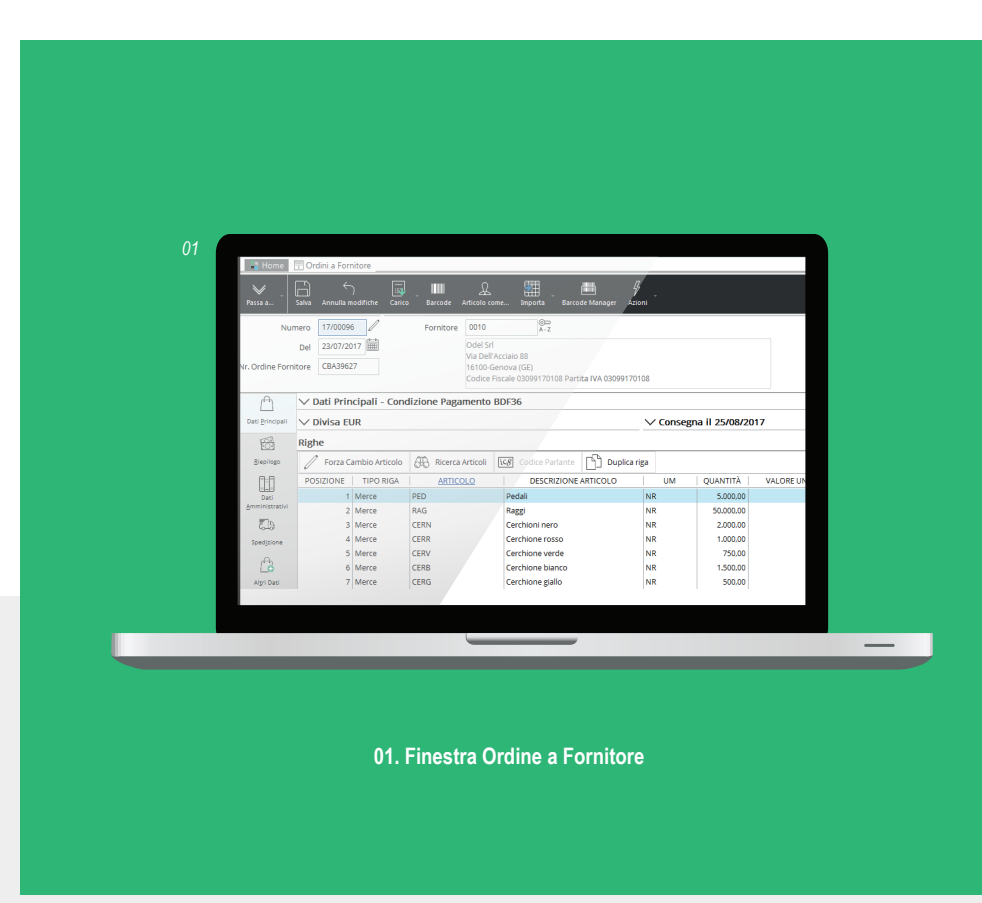

*Per conoscere i requisiti di sistema, le specifiche tecniche e ogni altra informazione aggiornata, consulta il sito web www.mago-erp.com*

> *Mago4 è disponibile in 3 Edition per soddisfare le reali esigenze di tutte le PMI. Il modulo Ordini a Fornitori è disponibile per tutte le Edition.*

Via Solferino, 1 - 26900 Lodi Tel: +39 0371 59 42 444 Mail: market@zucchetti.it **www.mago-erp.com www.zucchetti.it**

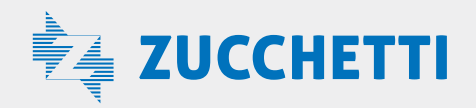